# Основы логики и логические основы компьютера.

Формы мышления.

- **● Логика** –это наука о формах и способах мышления;особая форма мышления.
- **● Понятие**  это форма мышления, фиксирующая основные, существенные признаки объекта.
- **● Высказывание** форма мышления, в которой что-либо утверждается или отрицается о свойствах реальных предметов и отношениях между ними. Высказывание может быть либо **истинно,**  либо **ложно.**

**Высказывания:**

- Истинные(1) и ложные (0);
- Простые и сложные; ▪ Общие, частные и единичные.

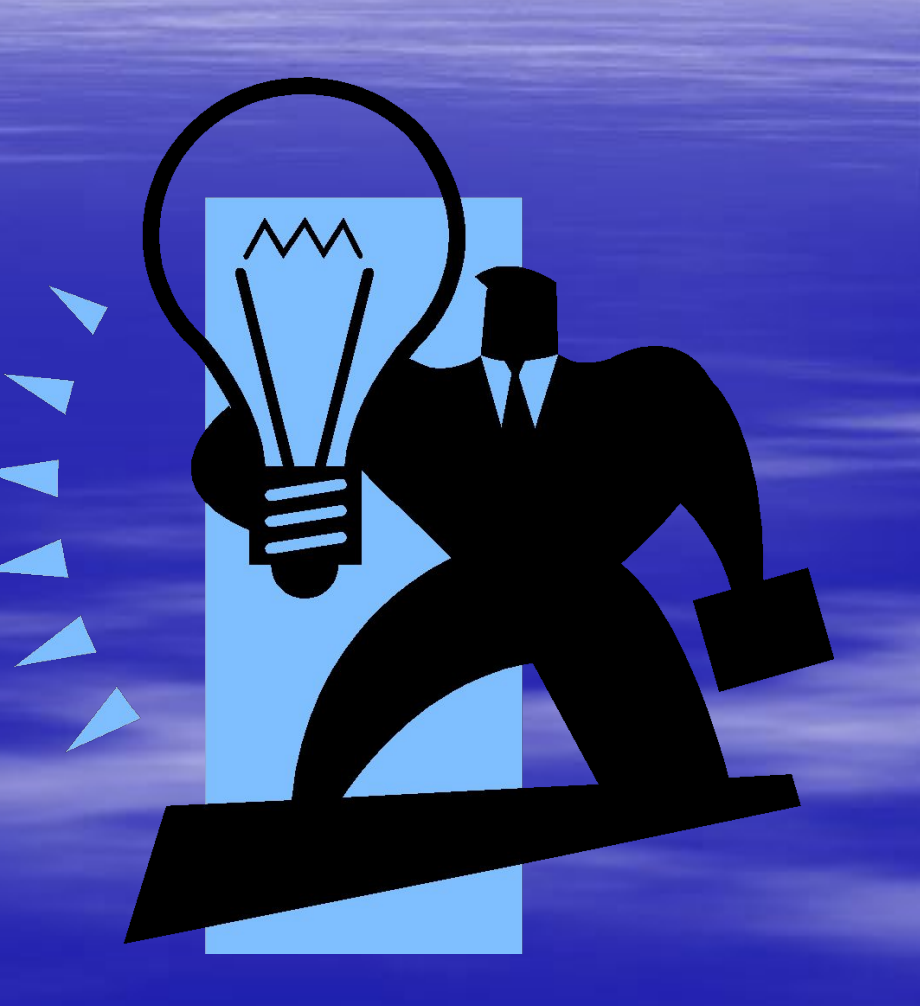

## Высказывания.

• Высказывания бывают общими, частными или единичными. Общее высказывание начинается (или можно начать) со слов: **все, всякий, каждый, ни один.** Частное высказывание начинается ( или можно начать) со слов: **некоторые, большинство** и т.п. Во всех других случаях высказывание является единичным.

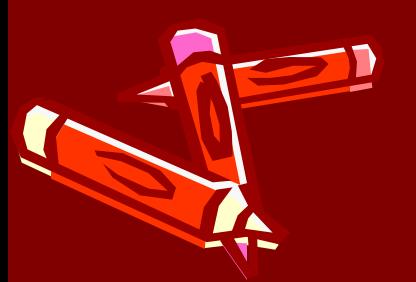

# Примеры высказываний:

- **Пример 1**. Определить тип высказывания (общее, частное, единичное).
- **• «Все рыбы умеют плавать».**

*Ответ:* общее высказывание.

• «**Некоторые медведи -бурые».**

*Ответ:* частное высказывание.

**• «Буква А – гласная».**

*Ответ:* единичное высказывание.

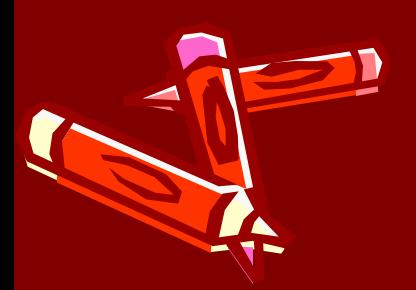

## Примеры высказываний:

- **• Пример 2.** Из двух простых высказываний постройте сложное высказывание, используя логические связки **«И», «ИЛИ»:**
- *• Все ученики изучают математику. Все ученики изучают литературу.*
- *Все ученики изучают математику и литературу.*

## Алгебра высказываний

■ Логическое умножение (конъюнкция) ■ Операцию логического умножения (конъюнкция) принято обозначать «**&**» либо « л».  $F = A&B.$ 

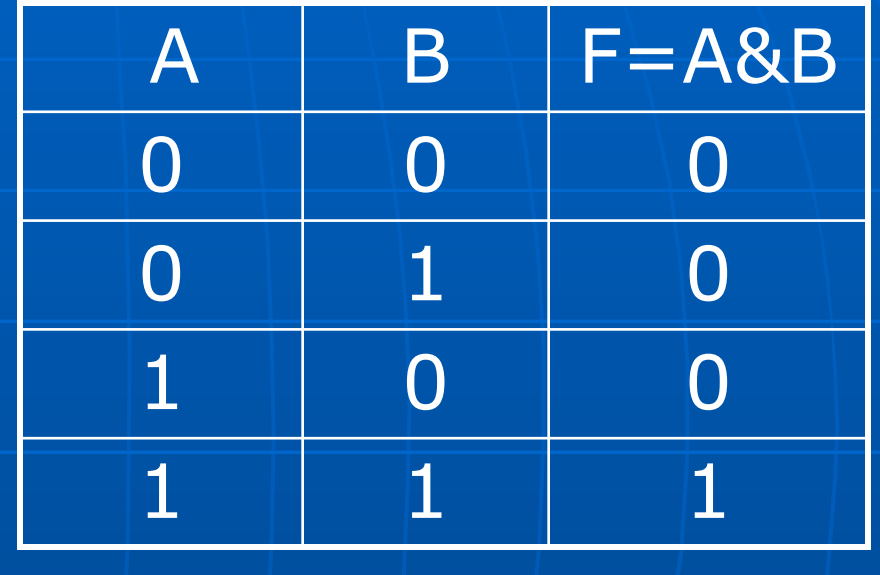

## Логическое сложение

- Дизъюнкция
- Истинно тогда, когда истинно хотя бы одно из входящих в него простых высказываний.

•  $F=A\setminus B$ 

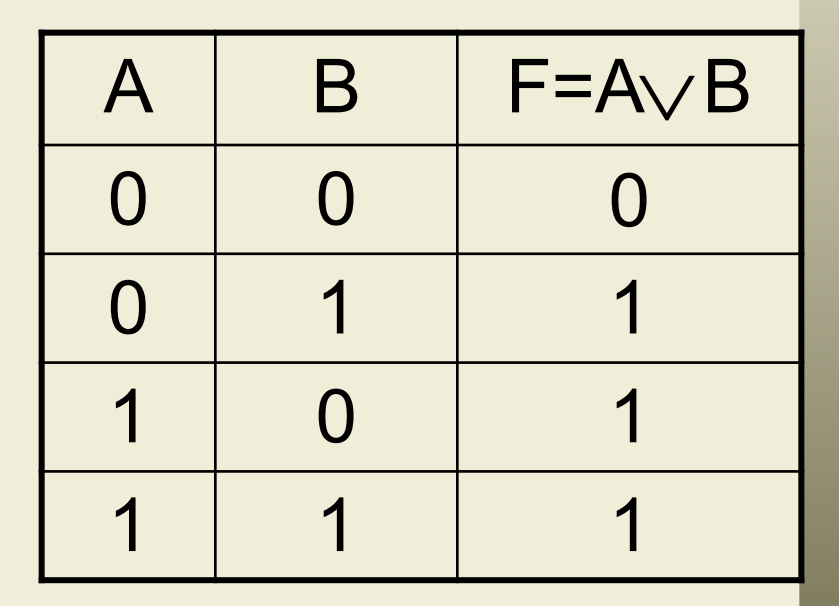

# Логическое отрицание.

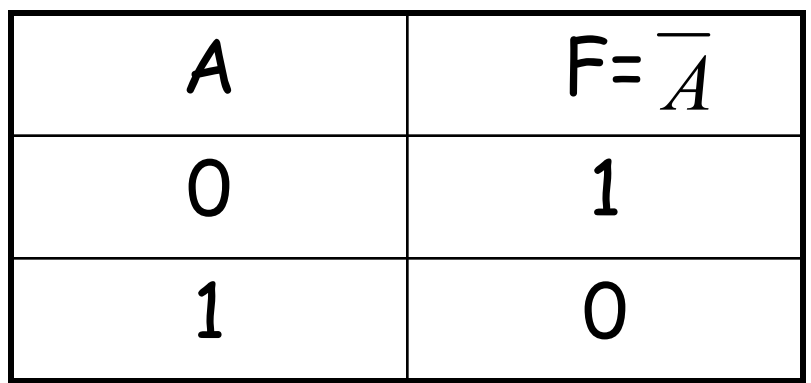

• Таблица истинности логического отрицания.

- Инверсия
- Делает истинное высказывание ложным и, наоборот, ложное
	- истинным.

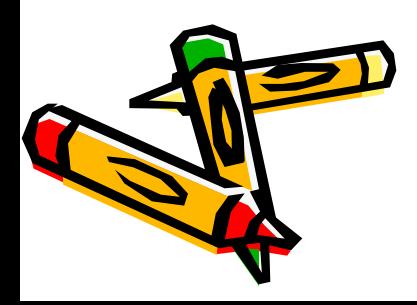

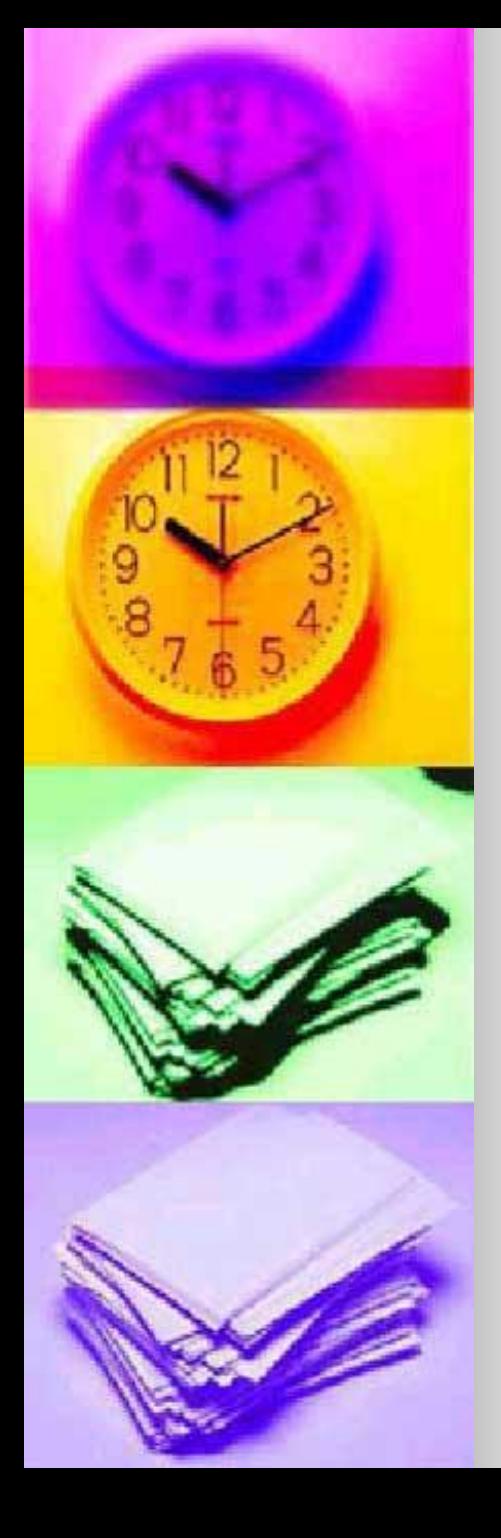

 $A = A$ 

 $A8\overline{A}=0$ 

*■ Закон тождества*. Всякое высказывание тождественно самому себе. *■ Закон* 

*непротиворечия*.

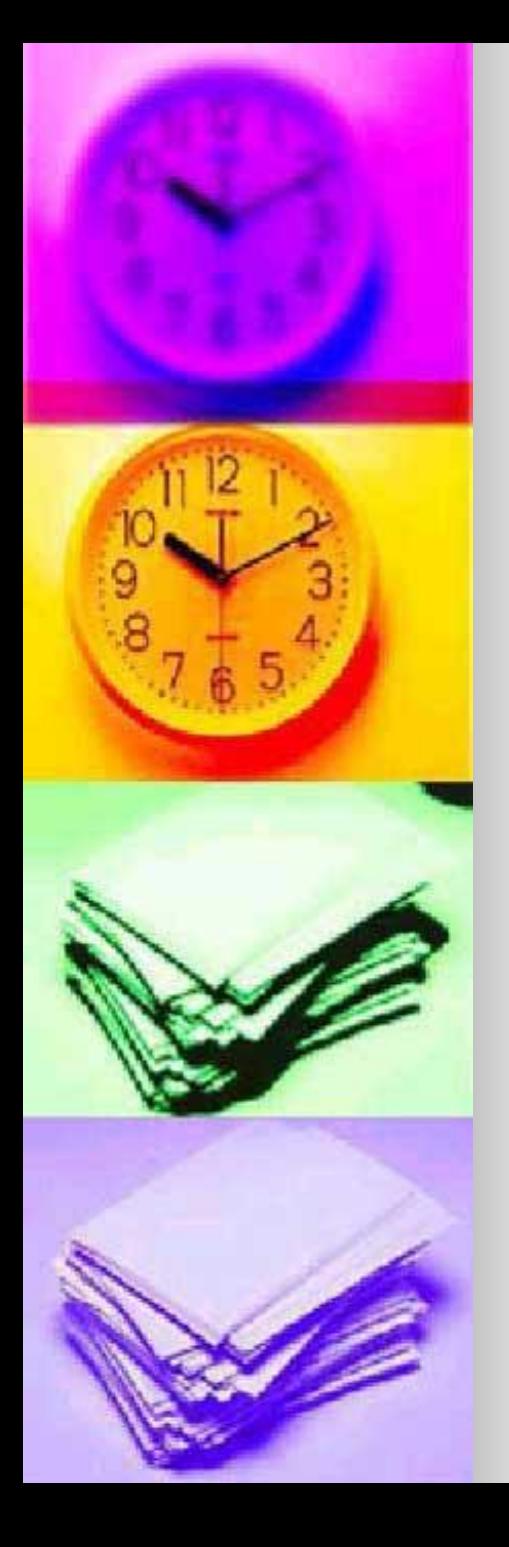

- *■ Закон исключения третьего.*
- *■ Закон двойного отрицания.*
	- *■ Закон де Моргана.*

 $\overline{A} \vee \overline{A} = 1$ 

- $=$ <br> $=$ <br> $=$
- $A \vee B = A \& B$
- $A & B = A \vee B$

**■ Закон коммутативности**. В алгебре высказываний можно менять местами логические переменные при операциях логического умножения и логического сложения:

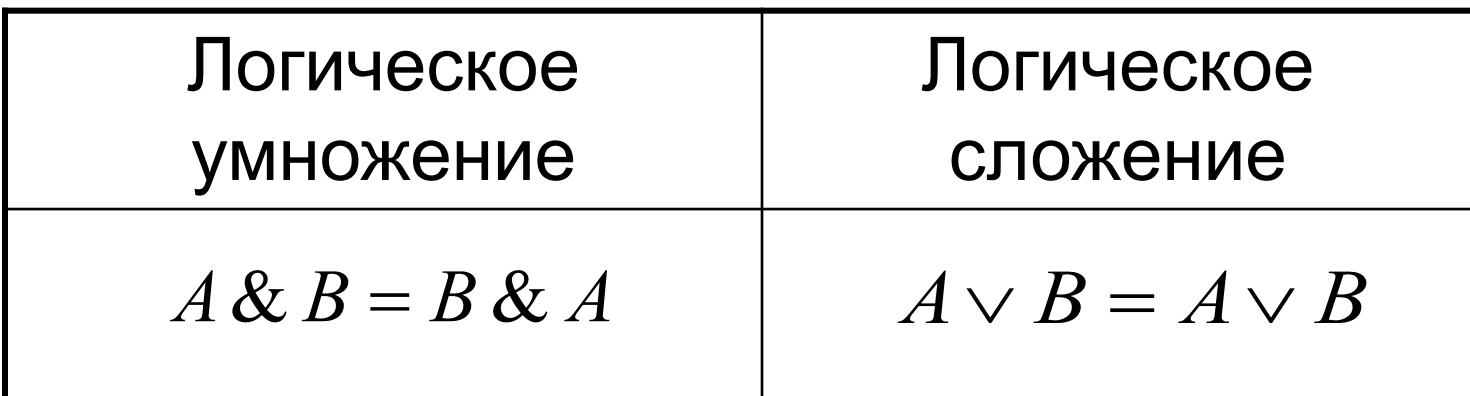

**• Закон ассоциативности**. Если в логическом выражении используются только операция логического умножения или только операция логического сложения, то можно пренебрегать скобками или произвольно их расставлять:

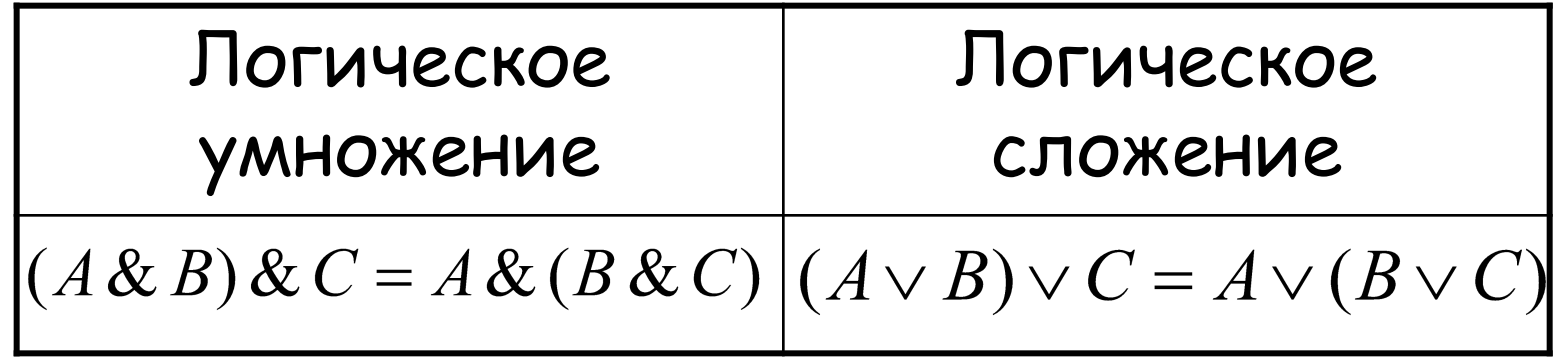

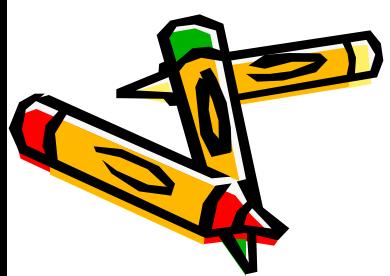

Закон дистрибутивности. В алгебре высказываний можно выносить за скобки как общие множители, так и общие слагаемые:

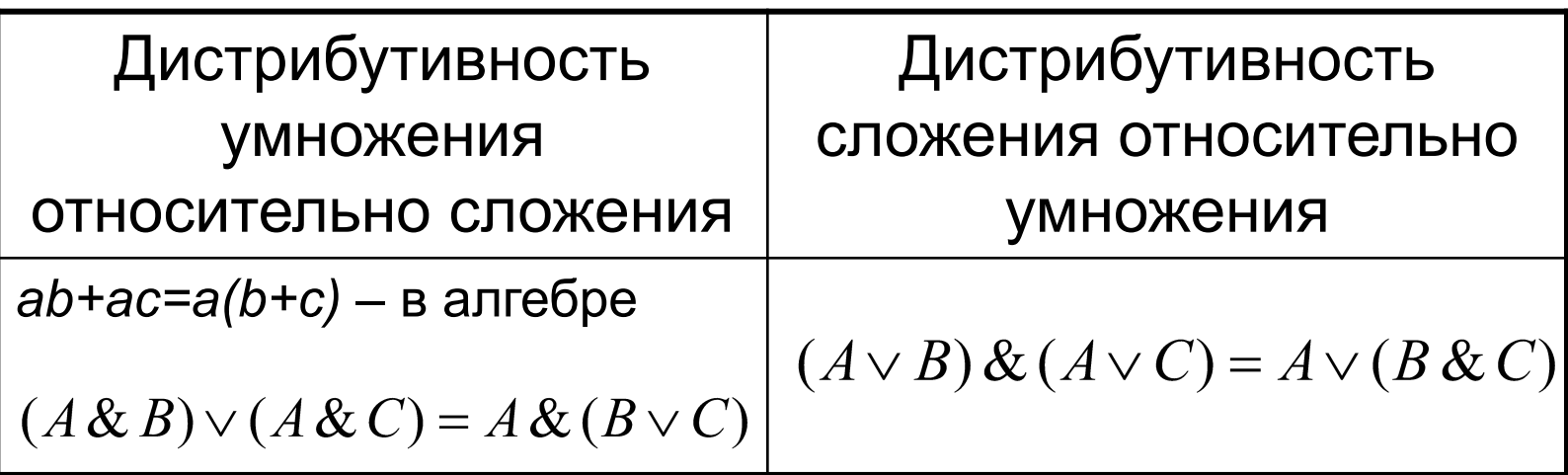

Логические основы устройства компьютера

#### **Базовые логические элементы.**

- Логический элемент «И» логическое умножение.
- Логический элемент «ИЛИ» логическое сложение.
- Логический элемент «НЕ» инверсия.

### Логический элемент «И».

- **● Логический элемент «И».** На входы А и В логического элемента подаются два сигнала (00, 01, 10 или 11).
- На выходе получается сигнал 0 или 1 в соответствии с таблицей истинности операции логического умножения.

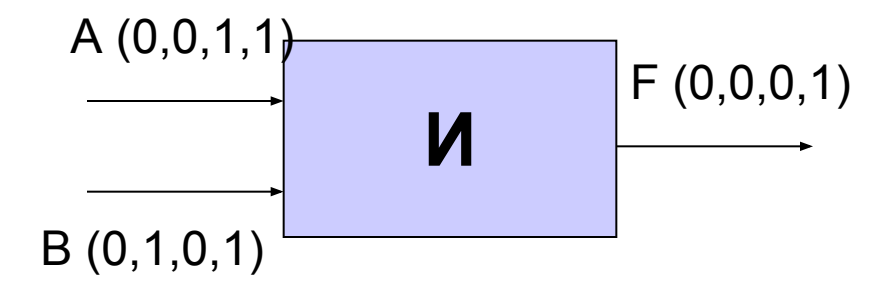

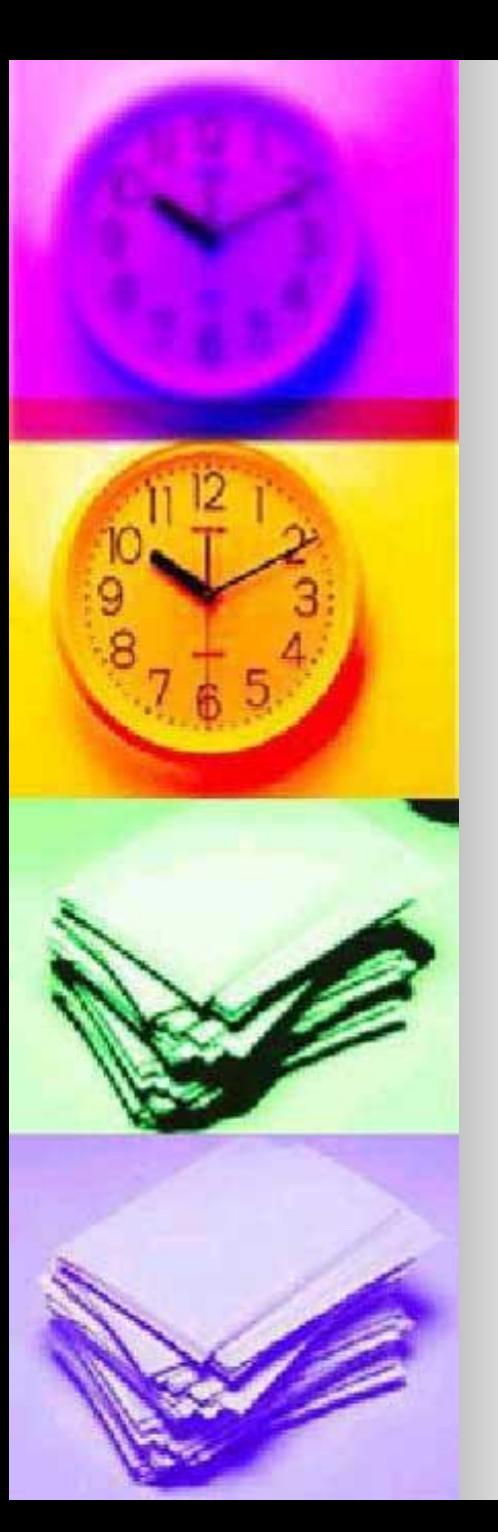

## Логический элемент «ИЛИ».

- На входы А и В логического элемента подаются два сигнала (00, 01, 10 или 11).
- На входе получается сигнал 0 или 1 в соответствии с таблицей истинности операции логического сложения.

$$
\begin{array}{c}\nA(0,0,1,1) \\
\hline\n\end{array}
$$

## Логический элемент «НЕ»

- На вход А логического элемента подается сигнал 0 или 1.
- На входе получается сигнал 0 или 1 в соответствии с таблицей истинности инверсии.

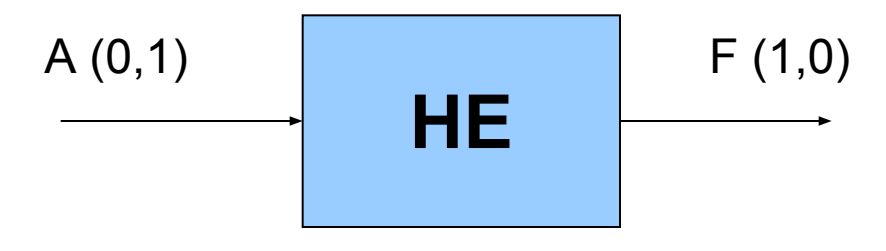

## Сумматор двоичных чисел.

□ Полусумматор. Вспомним, что при сложении двоичных чисел в каждом разряде образуется сумма и при этом возможен перенос в старший разряд.

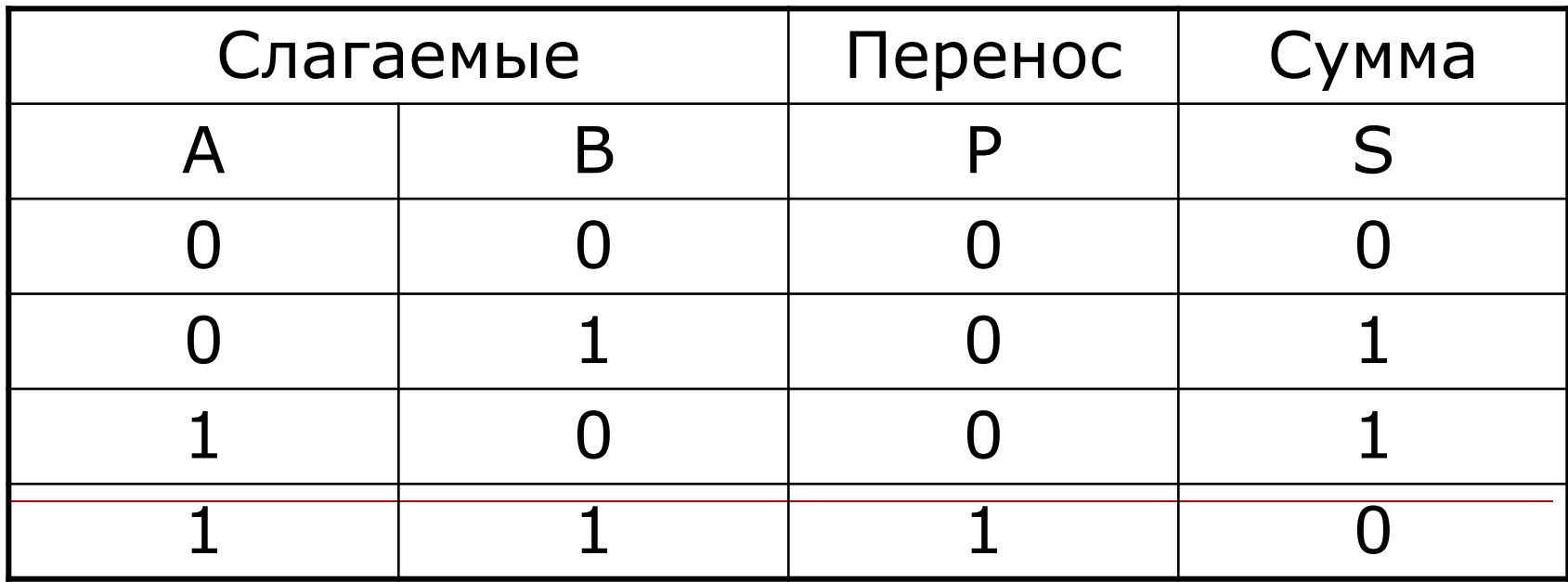

## Сумматор двоичных чисел

□ Таблица истинности логической функции  $F = (A \vee B) \& (A \& B)$ 

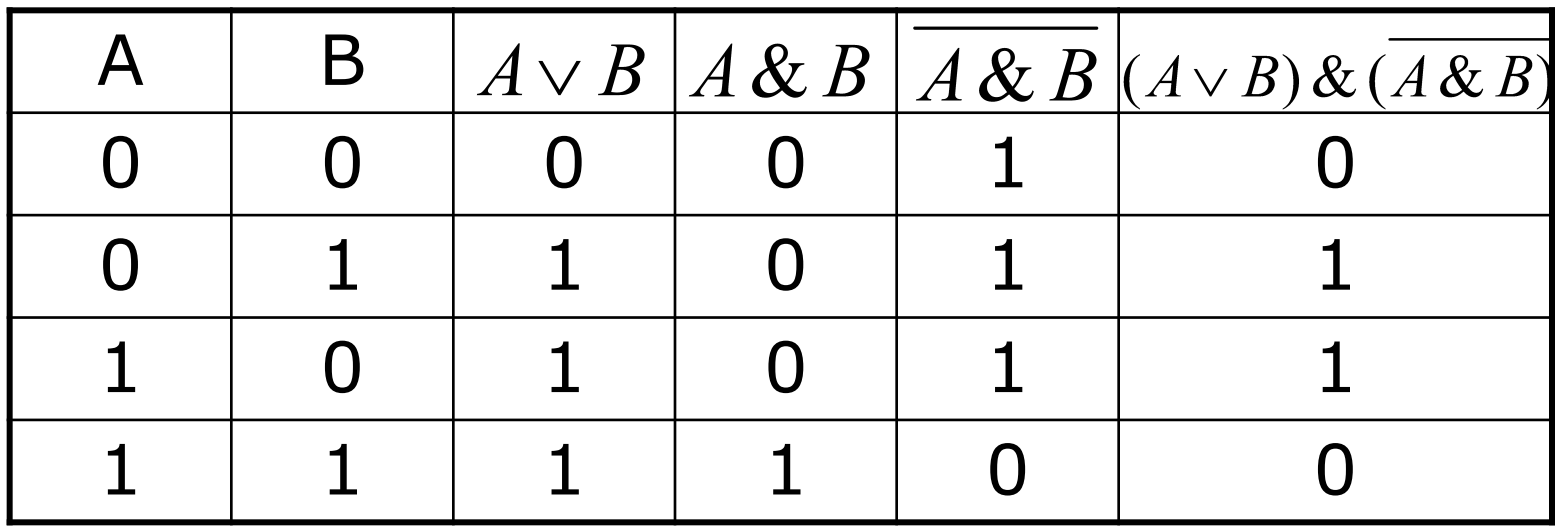

### **Полный однозарядный сумматор.**

- Полный однозарядный сумматор должен иметь три входа: А,В- слагаемые и  $P_0$  – перенос из младшего разряда и два выхода: сумму S и перенос Р.
- Идея построения полного сумматора точно такая же, как и полусумматора. Перенос реализуется путем логического сложения результатов попарного логического умножения входных переменных. Формула переноса получает следующий вид:

$$
P = (A \& B) \lor (A \& P_0) \lor (B \& P_0)
$$

# Многозарядный сумматор.

- Многозарядный сумматор процессора состоит из полных однозарядных сумматоров.
- На каждый разряд ставится однозарядный сумматор, причем выход (перенос) сумматора младшего разряда подключается ко входу сумматора старшего разряда.

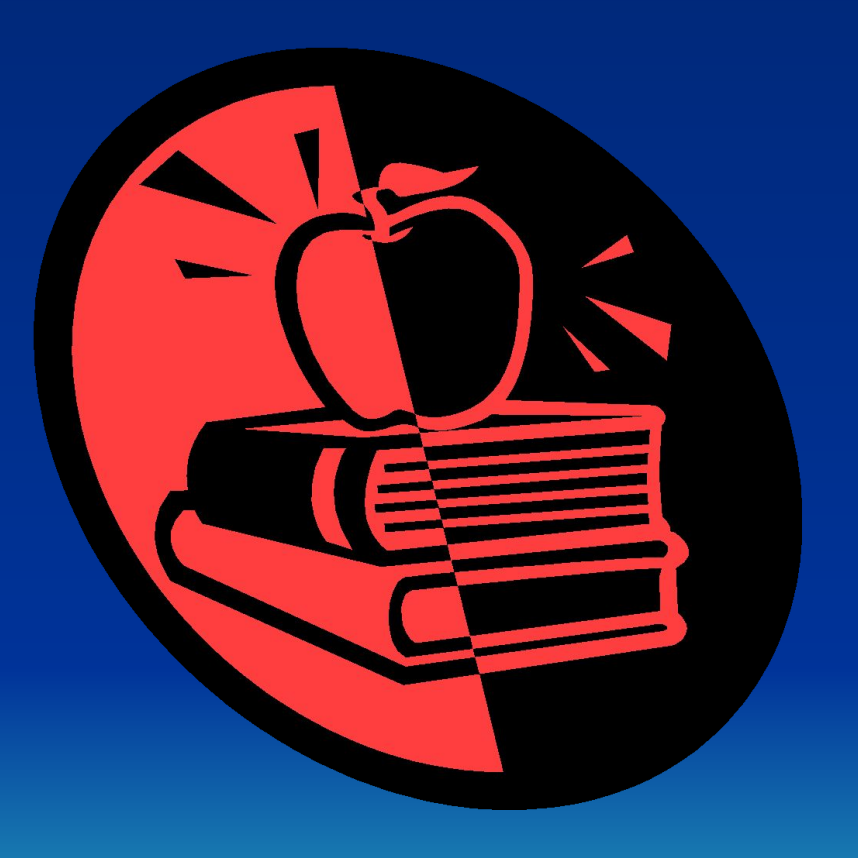

# Триггер.

• Важнейшей структурной единицей (биеративн памяти компьютера, а также внутренних регистров процессора является триггер. Это устройство позволяет запоминать, хранить и считать информацию.

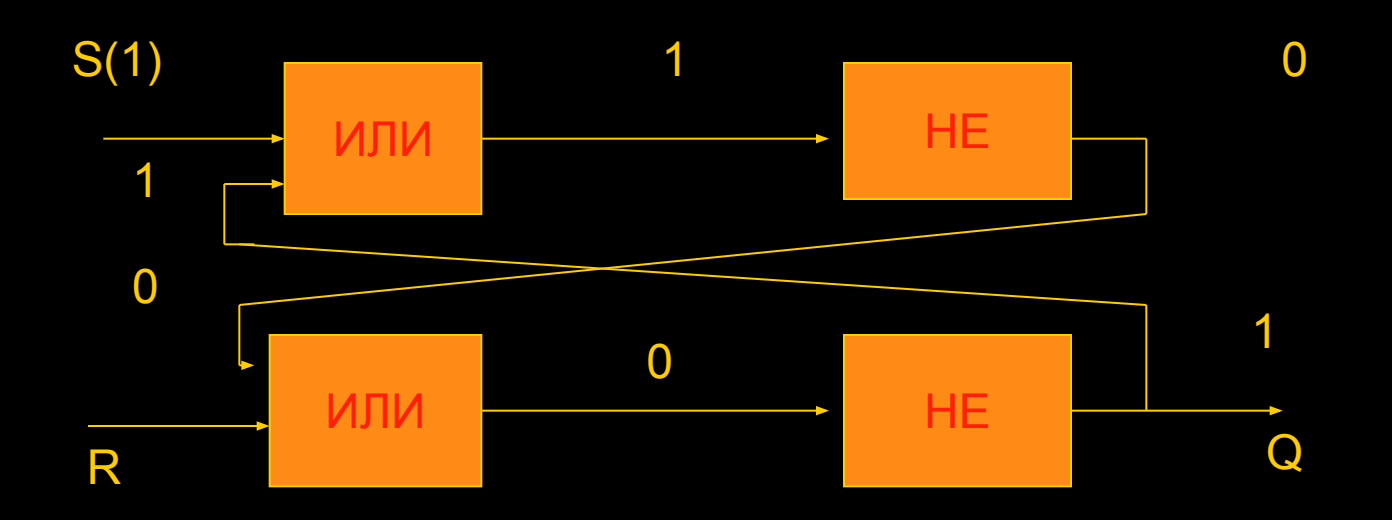